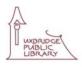

## SELF SERVE 3D PRINTER ONLINE BOOKING PROCESS

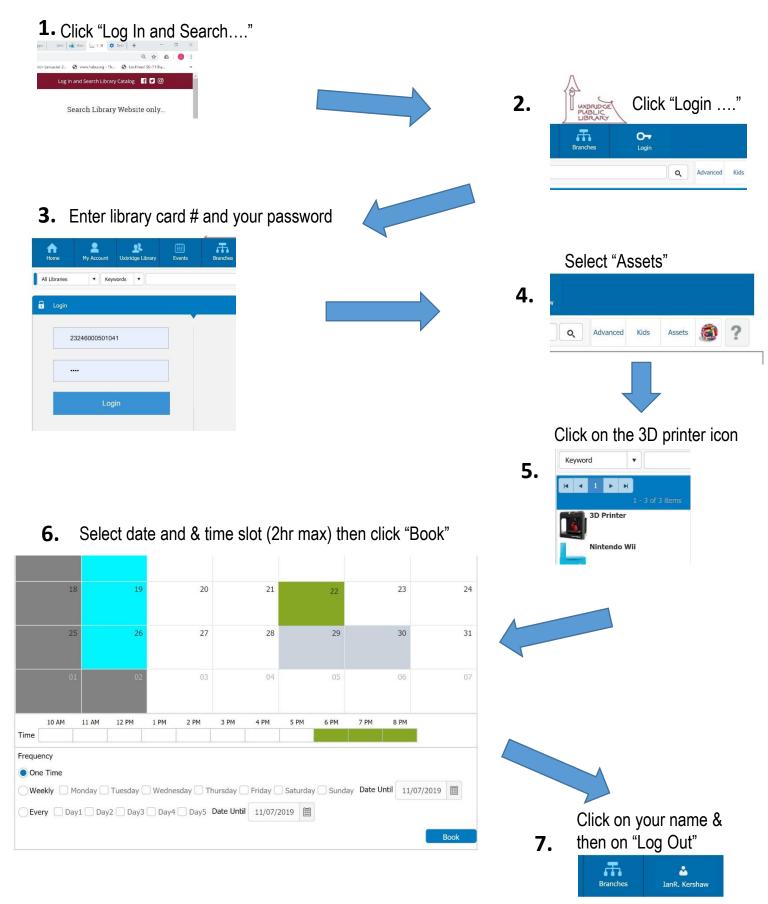